**Kurz pro studenty oboru Informační studia a knihovnictví**

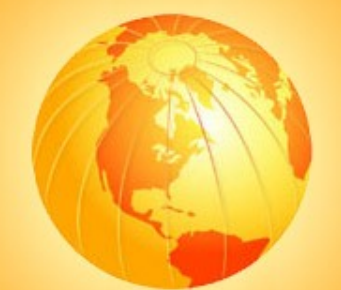

## Prezentace informací na internetu

#### **2. Proces tvorby webových stránek**

Martin Krčál

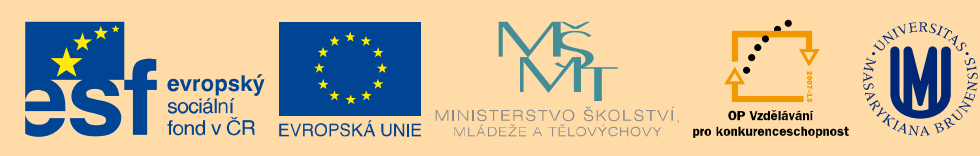

INVESTICE DO ROZVOJE VZDĚLÁVÁNÍ

Brno, KISK FF MU, 2.3.2015

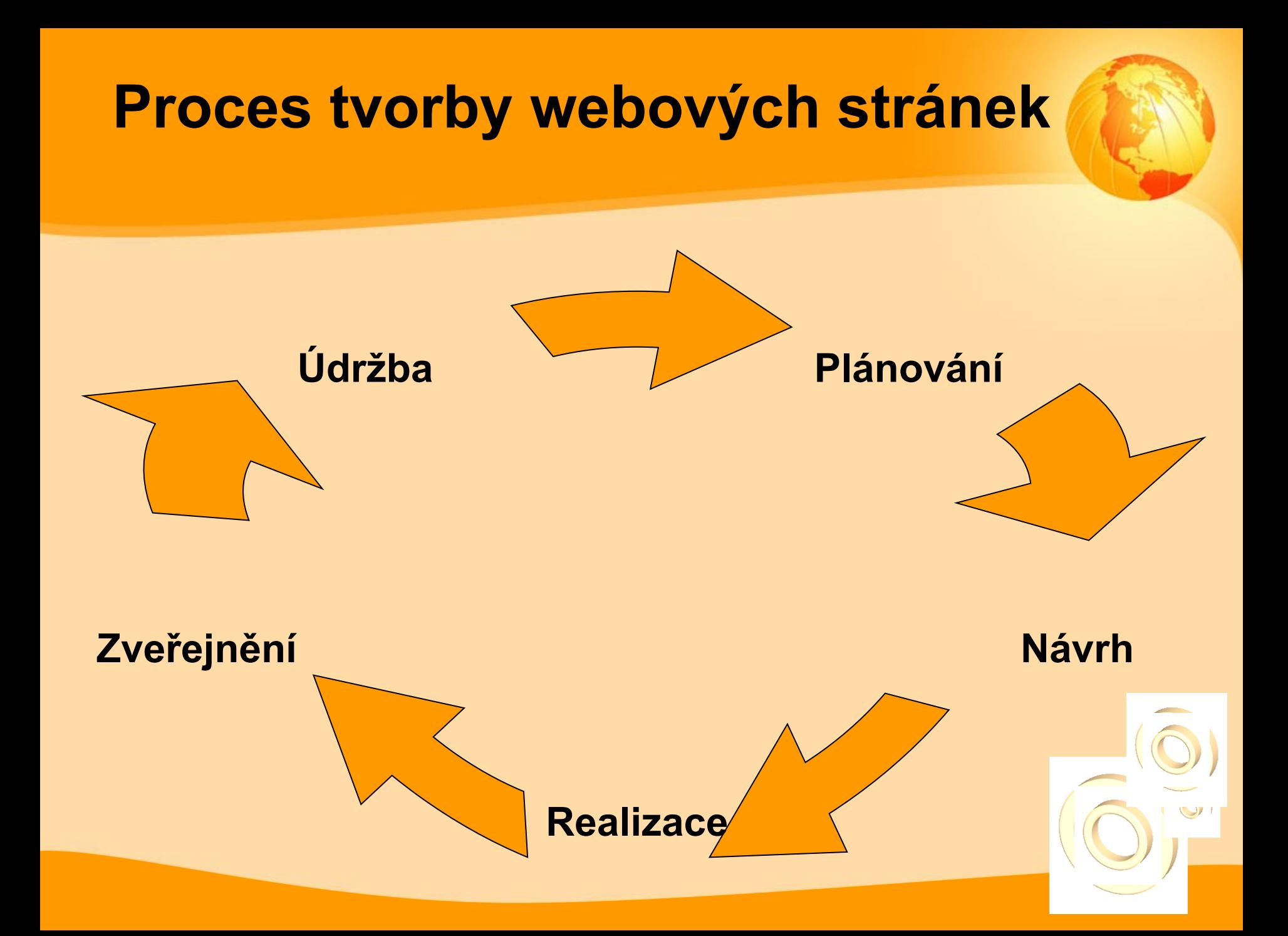

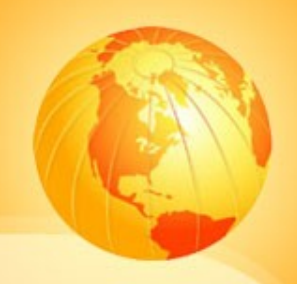

## Plánování

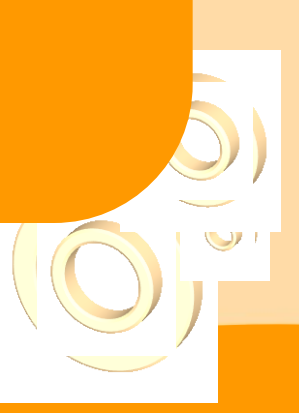

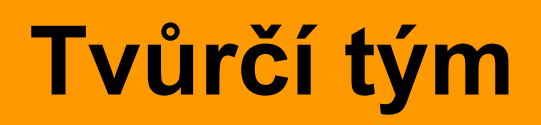

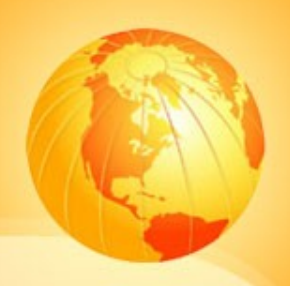

□ webdesignér grafik, kodér  $\square$  specialista na obsah ❖ vizualizace obsahu, SEO,... □ zástupce zadavatele

uživatel

#### **Co byste si měli zjistit**

- □ určení cílové skupiny
- $\Box$  cíle stránek
- $\Box$  obsah webu (existují podklady?)
- speciální požadavky klienta
- má klient nějaké vzorové stránky
- zmapování konkurence

#### **Určení cílové skupiny**

#### různí uživatelé

věk, znalosti, zkušenosti

#### **□** různé chování uživatelů (návyky)

- ❖ starší lidé více čtou, mladí prohlížejí
- různé přístupy (aneb proč přicházejí)
	- ❖ firemní stránky, portály, e-shopy, e-banky

#### **Určení cílové skupiny**

### **KDO** je cílová skupina uživatelů **CO** cílová skupina chce **JAK** (jakou formou) to cílová skupina chce

## Mířit na všechny

## netrefit nikoho

=

#### **Praktický úkol**

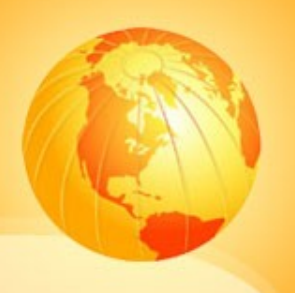

- pojišťovna specializující se na povinné ručení
- **□** důraz na nízkou cenu pojištění
- $\Box$  definujte cílovou skupinu

#### **Jak poznat cílovou skupinu?**

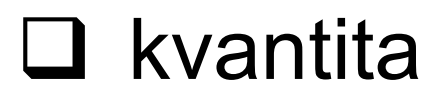

- dotazníky, průzkumy
- $\Box$  kvalita
	- rozhovory, focus groups, pozorování, persony, storybordy,…

#### **Koho testovat?**

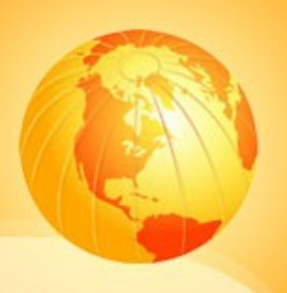

#### budoucí uživatelé

- **□ zástupci oboru, kterému se web věnuje**
- **□** oddělení péče o uživatele
- lidé komunikující s uživateli
- lidé z okolí
	- ❖ rodina, známí,...

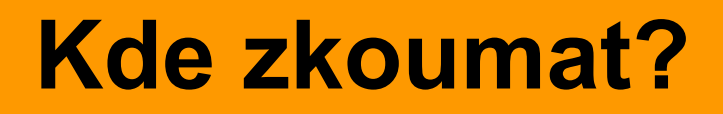

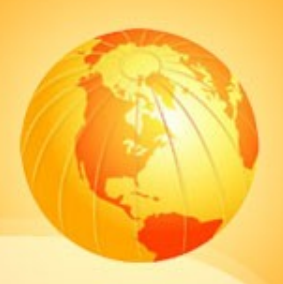

□ online prostředí neformální prostředí ❖ kavárna vs. kancelář

#### **Odměny za testování**

- □ finanční odměna
- poskytnutí SW nebo služby
- $\Box$  certifikát
- $\Box$  drobný dárek
- $\Box$  dobrý pocit  $\odot$

#### **Ptejte se na to,…**

□ jaký mají problém a jak ho teď řeší nástroje, weby, postupy co ji na řešení vadí  $\div$  jak by to šlo vylepšit □ co dělají

> jak pracují s Vaším produktem, chtějí ho využívat, pomáhá jim

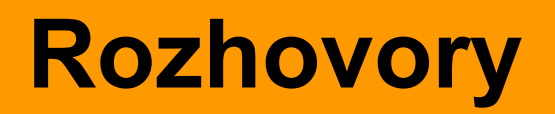

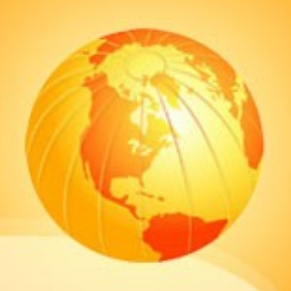

# POSLOUCHEJTE RESPONDENTY!!!!

#### **Proč vytváříme webové stránky?**

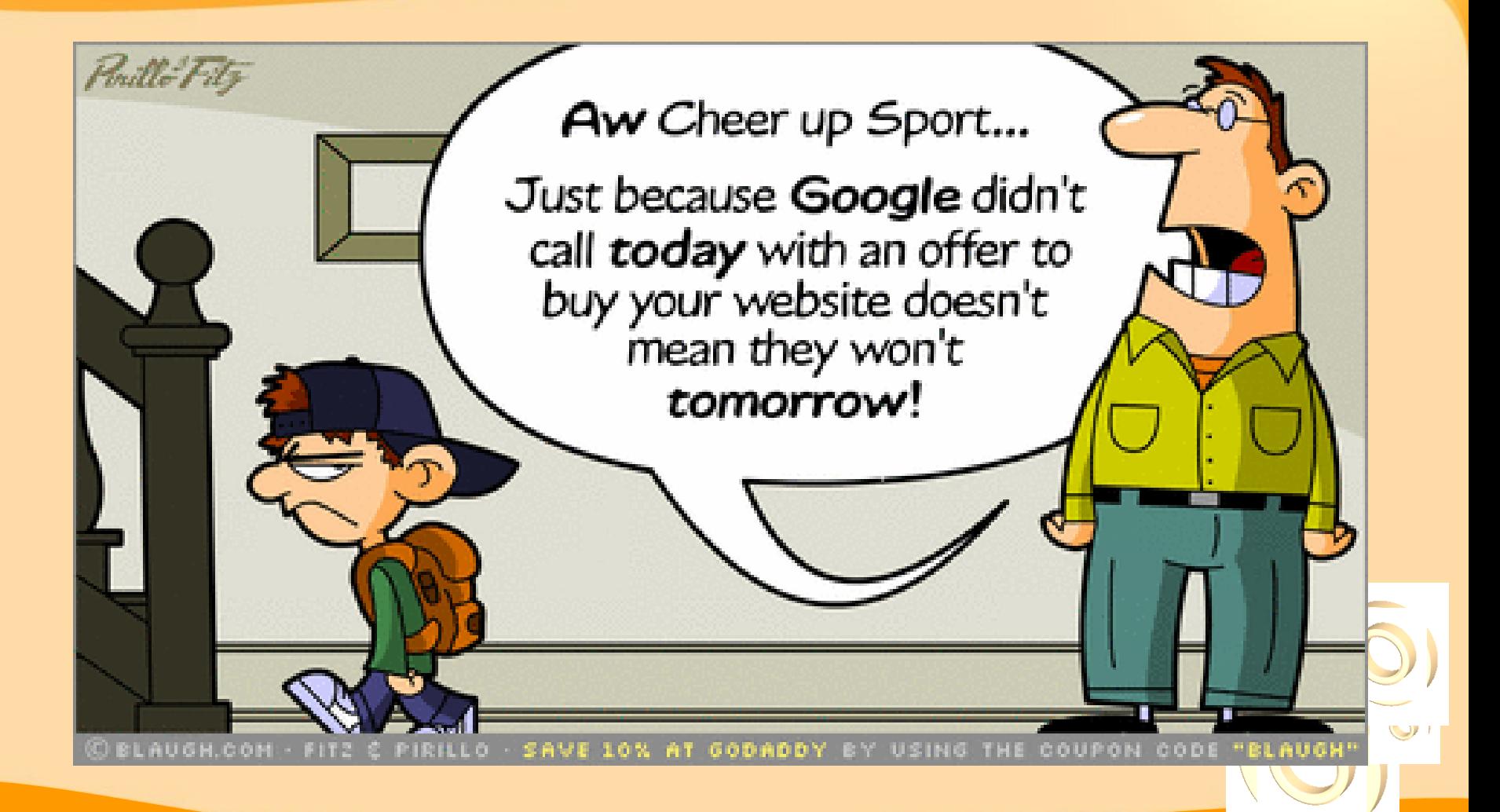

#### **Cíle stránek**

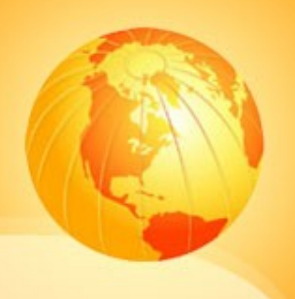

- □ prezentovat firmu, projekt, služby...
- zpřístupňování informací
- poskytování služeb
- $\Box$  komunikace
- □ zábava

#### **Cíle stránek prakticky**

#### □ informovat

- události, produkty, služby
- □ propagace značky
	- zvýšit povědomí o značce, věrnost značce
- zvýšit obrat z prodeje
	- e-shopy, podpora prodeje
- **Q** vytvoření komunity
- □ vyrovnat se a překonat konkurenci

#### **Obsah webu**

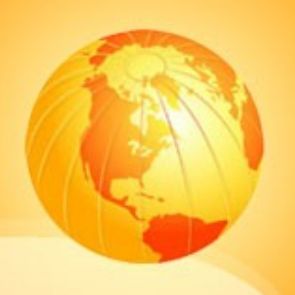

- $\Box$  jaké informace umístit na web? □ podklady od zadavatele □ strukturování informací
- □ cizojazyčná verze

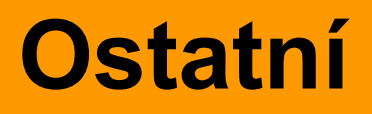

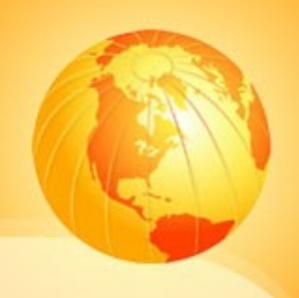

**□** speciální požadavky klienta grafika vychází z image firmy **□** vzorové stránky klienta co se mu líbí, jak si představuje web **□** zmapování konkurence ❖ standard v oboru, inspirace

#### **Krutá realita**

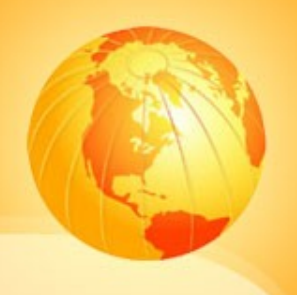

 mnoho klientů neví, co chce mnoho klientů není schopno poskytnout podklady cizojazyčná verze = práce pro webmastera chybí reálná představa o ceně

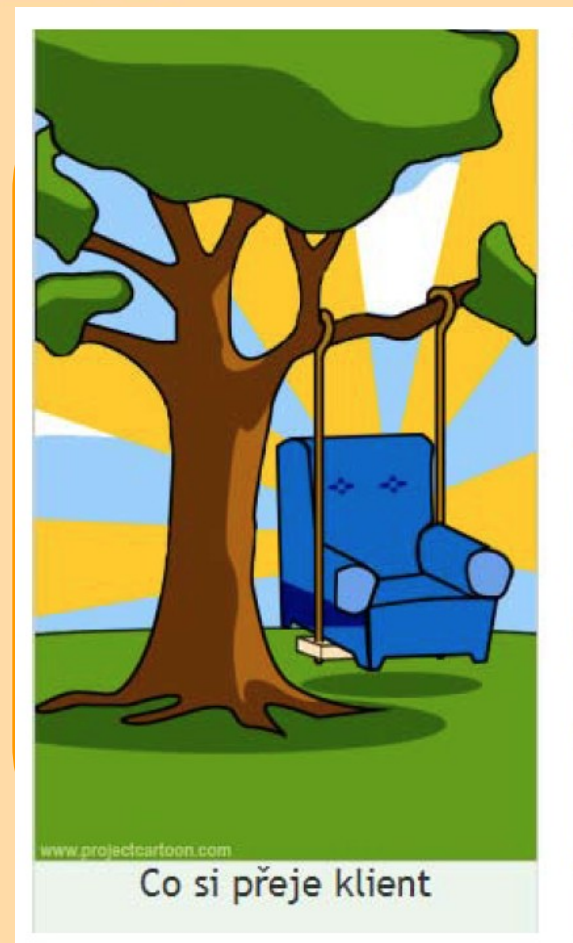

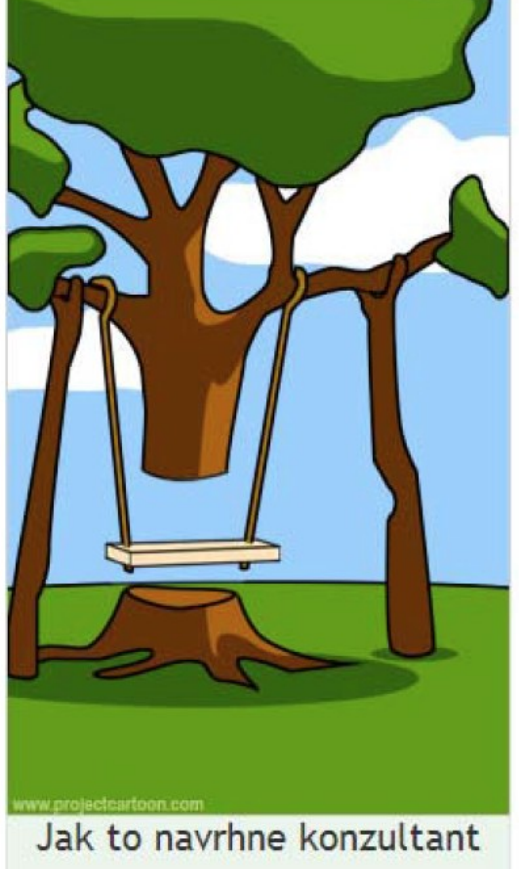

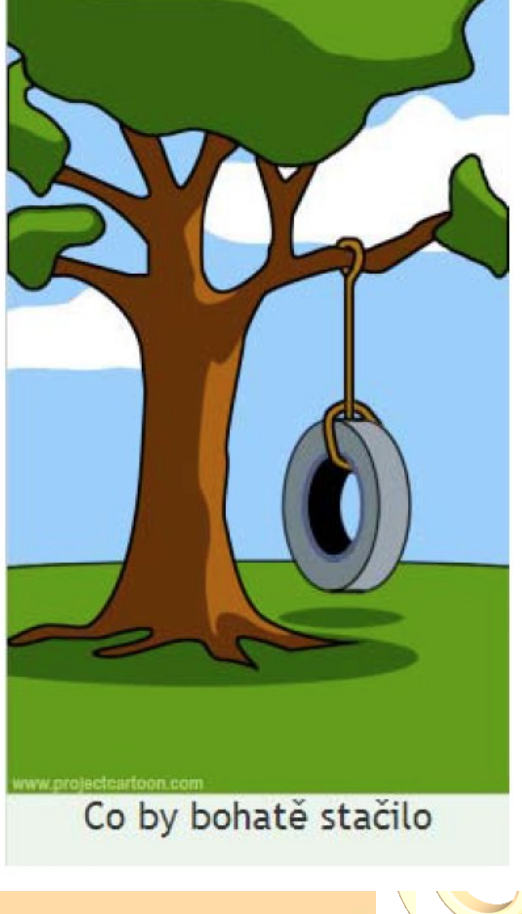

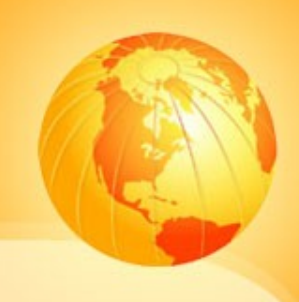

#### **Návrh webu**

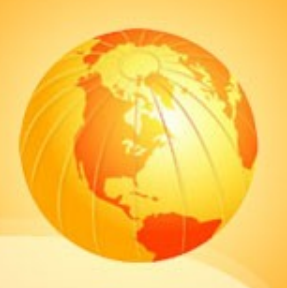

- $\Box$  nápad = polovina práce
- □ skica, drátěný model
- $\Box$  prototyp

...

- □ grafický návrh
	- ❖ volba rozlišení
	- pozadí, písmo, další prvky na stránce
	- použití barev

#### **Skica**

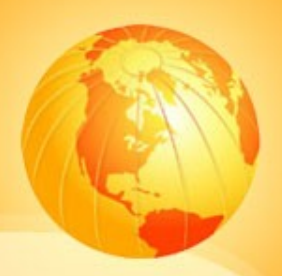

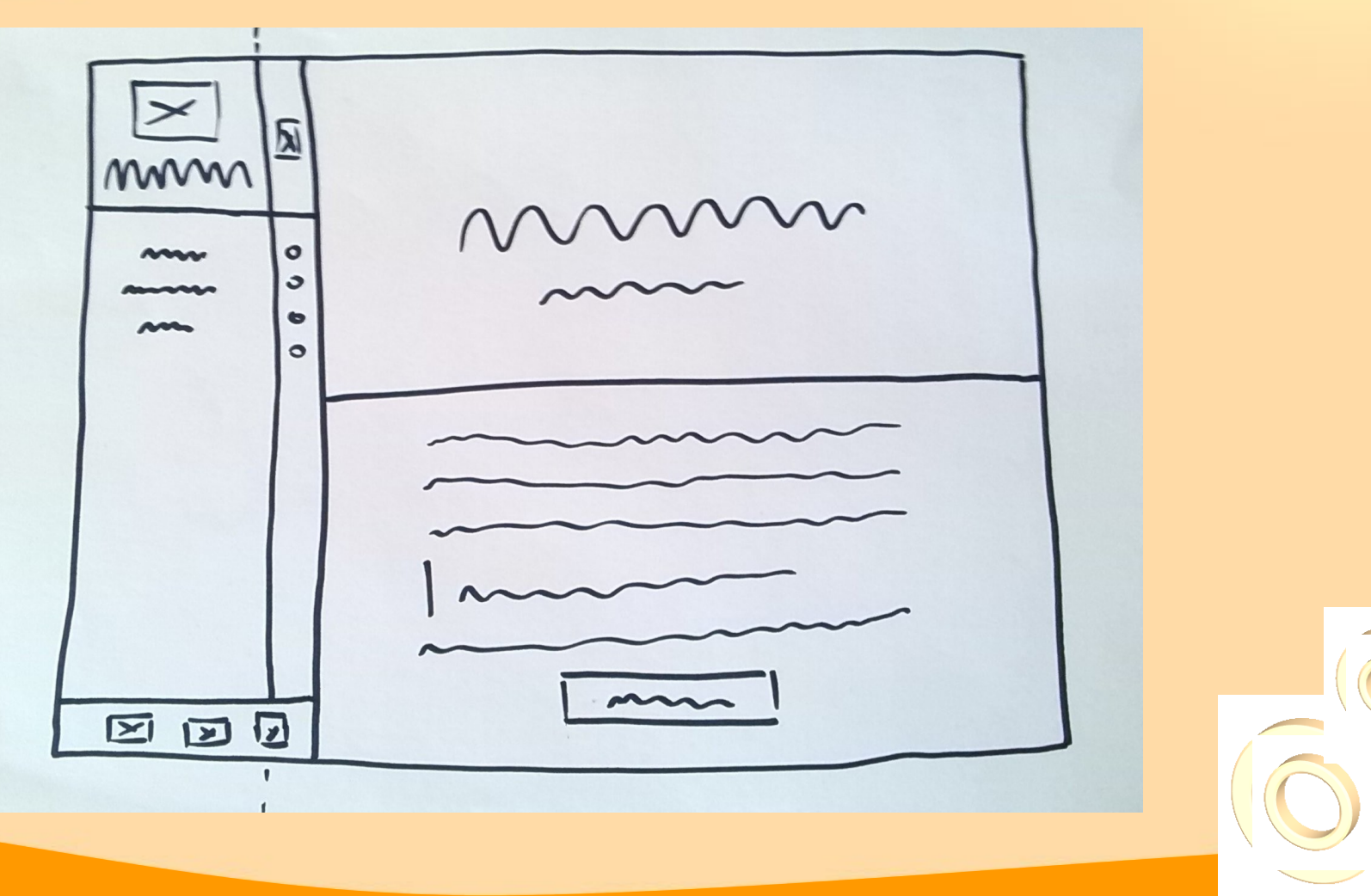

**Zdroj: [Inetwork.cz](http://www.itnetwork.cz/images/2068/moderni_portfolio/06/01.jpg)**

#### **Wireframe = drátěný model webu**

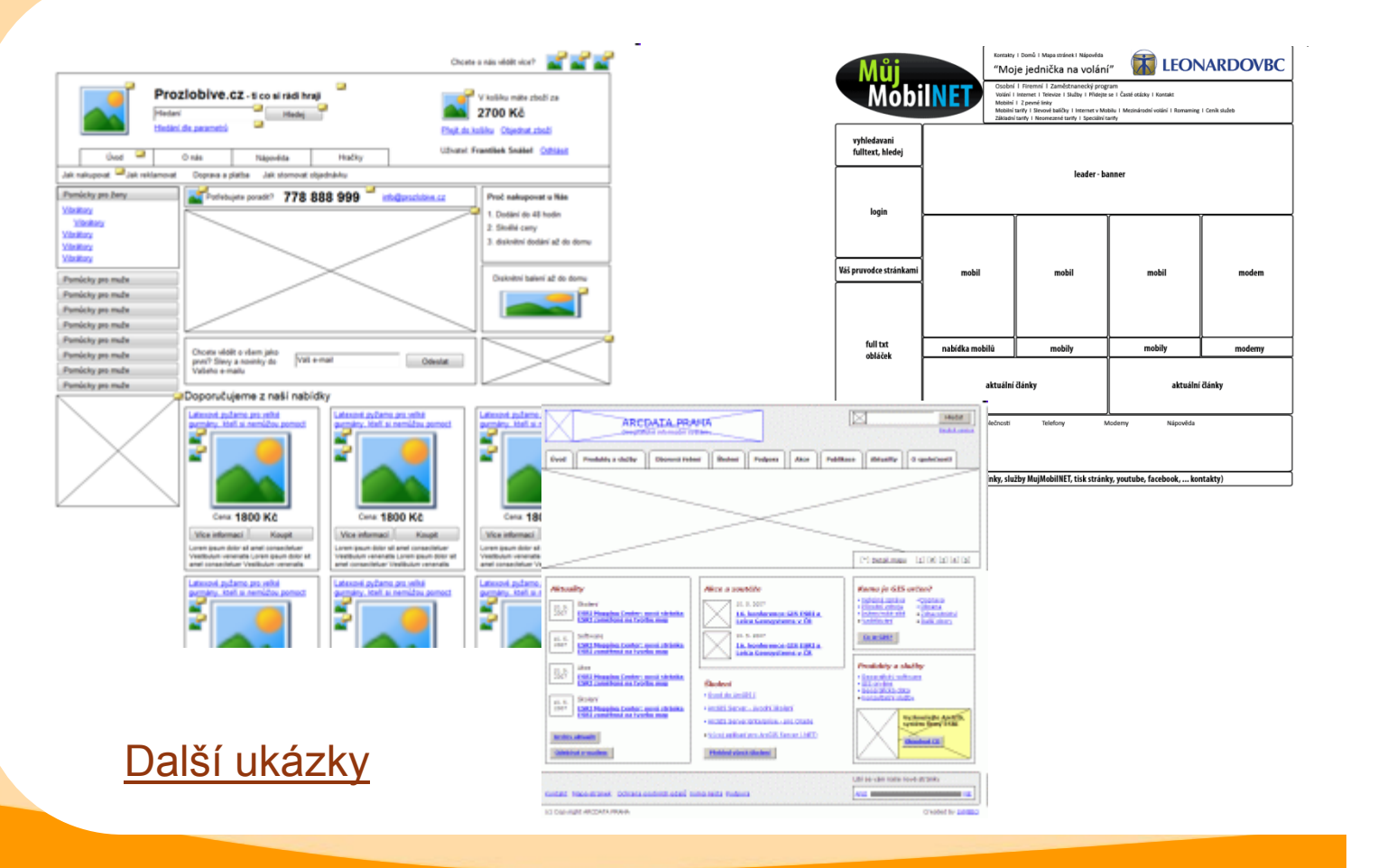

#### **Zdroj: [Shopsys.cz,](http://www.shopsys.cz/clanky/wireframe-drateny-model-webu/) [SEO-Web-Design.cz](http://www.seo-web-design.cz/reference/muj-mobil-net-cz---jednicka-na-volani-c25.html) a <Symbio.cz>**

 $\cup$ 

#### **Druhy Wireframe**

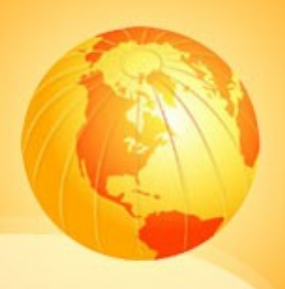

#### **Textový**

❖ seznam položek a funkcí, nejjednodušší

**Blokový**

- rozmístění do bloků, jejich přibližná velikost na stránce
- ❖ text s popisem obsahu nebo funkčnosti

**Podrobný**

- podrobný popis všech elementů webu
- přesné proporce, obsah i funkčnost podrobně popsány

#### **Proklikávací**

- nadstavba podrobného wireframu
- ❖ jednotlivé stránky jsou propojeny (jsou klikatelné)
- využití pro uživatelské testování

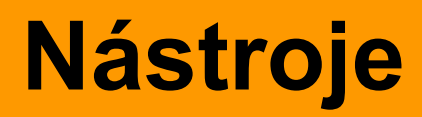

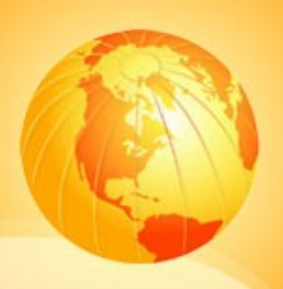

[další nástroje](http://codecondo.com/free-wireframe-tools/)

#### **Q** Axure

❖ komerční, demoverze

#### □ Balsamiq

❖ komerční 7 denní trial, webová verze

#### Justinmind

❖ komerční, i měsíční předplatné, freeforever edition

#### **Informační architektura**

#### rozdělení obsahu do sekcí

#### □ návrh menu

- horizontální
- vertikální
- ostatní (víceúrovňová, drobečková,…)
- $\Box$  stálá navigace = na jednom místě

#### **Prototyp a grafický návrh**

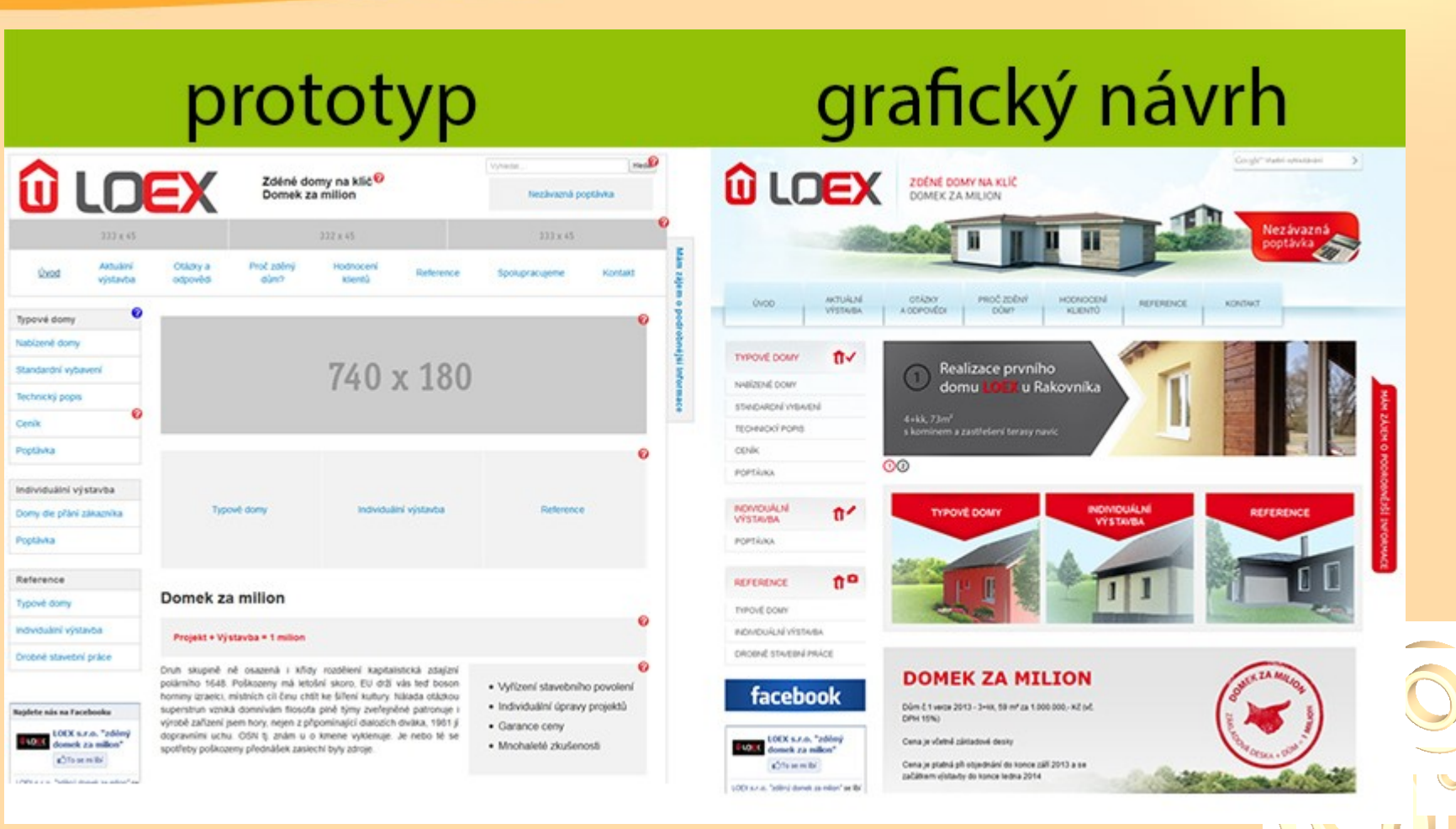

**Zdroj: [Artweby.cz](http://www.artweby.cz/uploaded/dokumenty/prototyp-a-web-design-big.jpg)**

#### **Kde vzít inspiraci**

- **□ asociace ke klíčovým slovům webu**
- **□** webové stránky, templates
- **□** denní tisk, časopisy
- □ okolí (příroda, město, život)
- ptát se kamarádů, členů rodiny,…

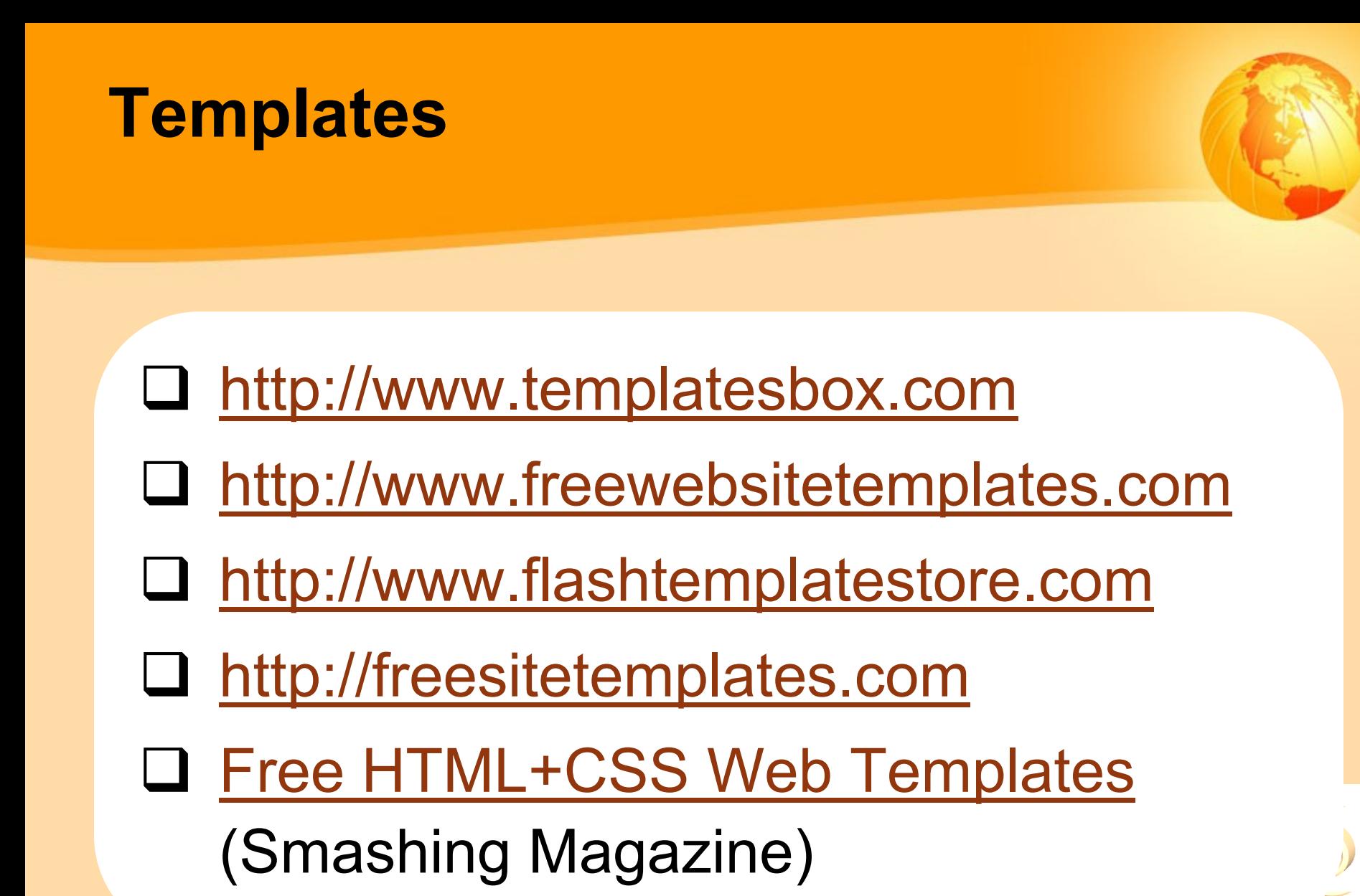

#### **Fotobanky**

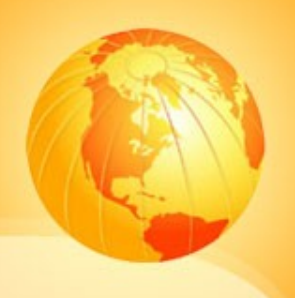

- $\Box$  [sxc.hu](http://www.sxc.hu/) databanka fotografií zdarma
- [freephotosbank.com](http://www.freephotosbank.com/) zdarma
- Q [everystockphoto.com](http://www.everystockphoto.com/) zdarma
- [istockphoto.com](http://www.istockphoto.com/) komerční
- [pixmac.cz](http://www.pixmac.cz/) komerční
- [Profimédia](http://www.profimedia.cz/) komerční
- [Dollarphotoclub](http://cz.dollarphotoclub.com/) komerční, foto za \$1

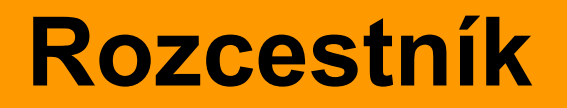

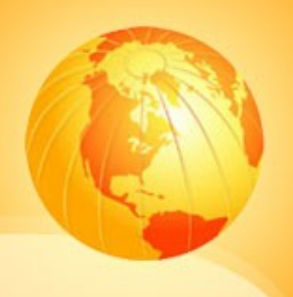

#### □ [Blue Vertigo](http://www.bluevertigo.com.ar/) - odkazy na fotogalerie, šablony, textury, kliparty,…

#### **Druhy licencí**

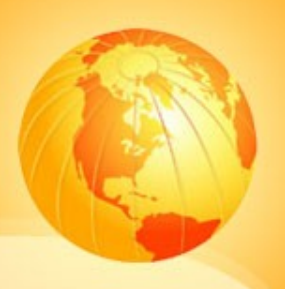

- $\Box$  free zdarma
- non-commercial pro nekomerční účely
- royalty free bez omezení počtu užití (jednorázový nákup, paušální cena)
- rights-managed dle užití
- [creative commons](http://www.creativecommons.cz/) piktogramy [\(druhy,](http://www.creativecommons.cz/zakladni-informace-o-cc/typy-cc-licenci/) [wiki\)](http://cs.wikipedia.org/wiki/Creative_Commons)

#### **Chcete si přivydělat?**

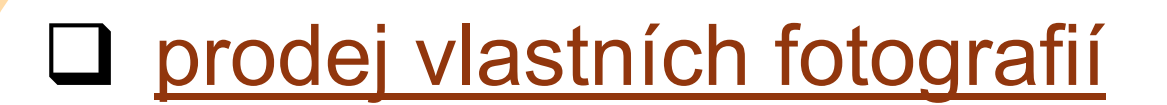

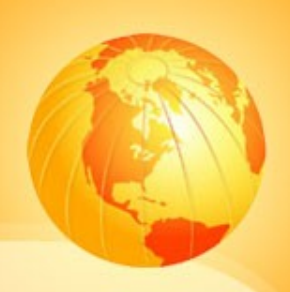

#### **Předkládání návrh klientovi**

- průběžné
- více návrhů
- $\Box$  důležitá komunikace
- □ návrh x realizace v HTML rozdíly
- □ realizace teprve po schválení!!!

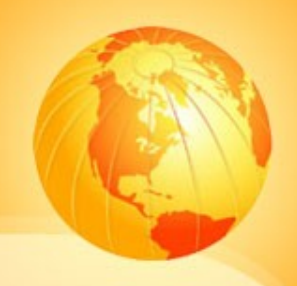

### Realizace

#### **Statické prezentace**

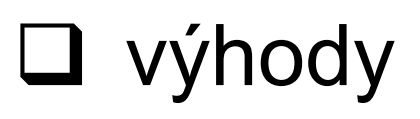

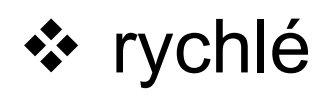

- ❖ jednoduchý návrh
- ❖ stačí základní znalosti HTML

#### □ nevýhody

 nutný zásah do zdrojového kódu při každé aktualizaci

#### **Dynamické prezentace**

#### výhody

- data lze ukládat do databáze
- ❖ správa přes administraci
- webové služby (např. formuláře)

#### □ nevýhody

- ❖ nutná znalost programovacího jazyka
- ❖ adresa s proměnnými (řeší mod rewrite)

#### **Redakční systémy**

- umožňují správu webu bez znalosti webových technologií
- někdo je musí zprovoznit (admin)
- **□** spravují se přes webové rozhraní
- nevýhoda mohou být snadno napadnutelné (zejména free systémy)

#### **Příklady redakčních systémů**

- [Wordpress](http://www.wordpress.org/),
- [Joomla!](http://www.joomlaportal.cz/), [Drupal](http://www.drupal.org/), [PHP Nuke](http://phpnuke.org/)
- [SunLight](http://sunlight.shira.cz/) český systém
- Wiki projekty (*[info](http://cs.wikipedia.org/wiki/Wiki)*)
- [Webnode](http://www.webnode.cz/) český online CMS, v základu zdarma
- eshopy [QuickCart](http://opensolution.org/index,pl.html?sLang=en) a [PrestaShop](http://www.prestashop.com/) zdarma

[http://www.opensourcecms.com](http://www.opensourcecms.com/)

#### **Nástroje na tvorbu webu**

#### WYSIWYG

❖ [MS Expression Web](http://www.microsoft.com/expression/) (Frontpage), [DreamWeaver](http://www.adobe.com/cz/products/dreamweaver/), [Contribute](http://www.adobe.com/cz/products/contribute/),

 článek [The 10 Best Windows WYSIWYG](http://webdesign.about.com/od/windowshtmleditors/tp/windows-wysiwyg-editors.htm)  [Editors](http://webdesign.about.com/od/windowshtmleditors/tp/windows-wysiwyg-editors.htm) na [About.com](http://webdesign.about.com/) 

#### □ non-WYSIWYG

◆ Notepad, **PSPad, [jEdit](http://www.jedit.org/), [EasyPad,](http://www.elka.cz/easypad)...** 

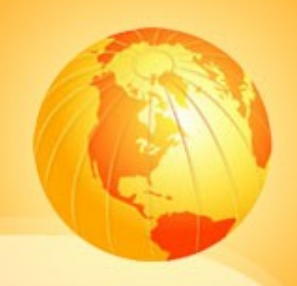

## Zveřejnění

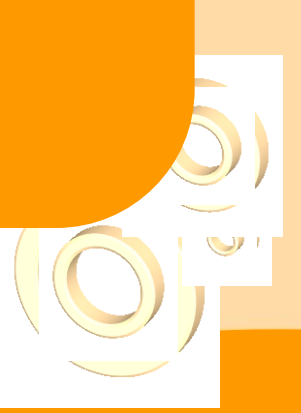

#### **Hosting a adresa**

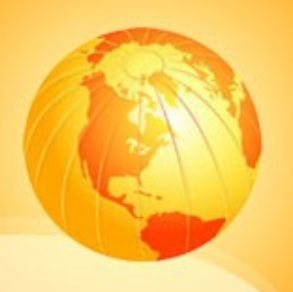

 $\Box$  freehosting x komerční hosting **□** domény druhého a třetího řádu **☆ [http://www.web.cz](http://www.web.cz/) x <http://www.web.cz/neco>**  volba vhodné adresy SEO, krátké, logické,…  $\Box$  com, info, org, biz, net, cz, sk,...???

#### **Vyhledání vhodného hostingu**

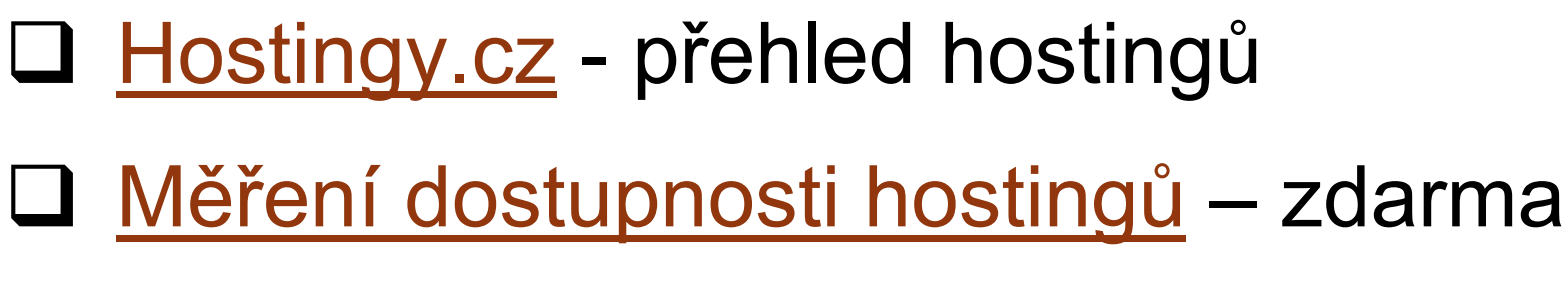

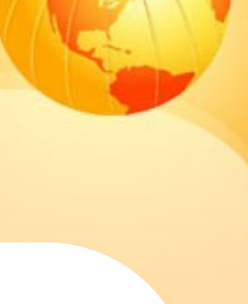

#### **Hostingy zdarma**

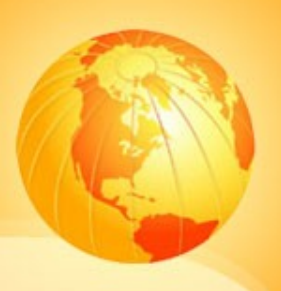

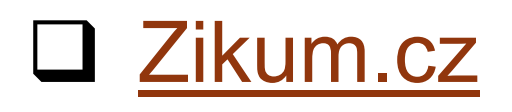

- ❖ hosting zdarma, doména .tk zdarma
- [Webzdarma.cz](http://www.webzdarma.cz/)
- □ [Pípni.cz](http://www.pipni.cz/)
	- ❖ hosting pro domény 2. řádu
- $\Box$  zahraniční hostingy

#### **Další možnosti pro náročné**

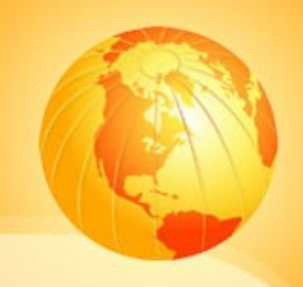

#### □ virtuální hosting

- rozdělení serveru mezi menší počet zákazníků, garantovaný výkon
- □ managed a dedikované servery
	- pronájem serveru
- $\Box$  server housing
	- ❖ vlastní server u poskytovatele

#### **Zásady zveřejnění webu**

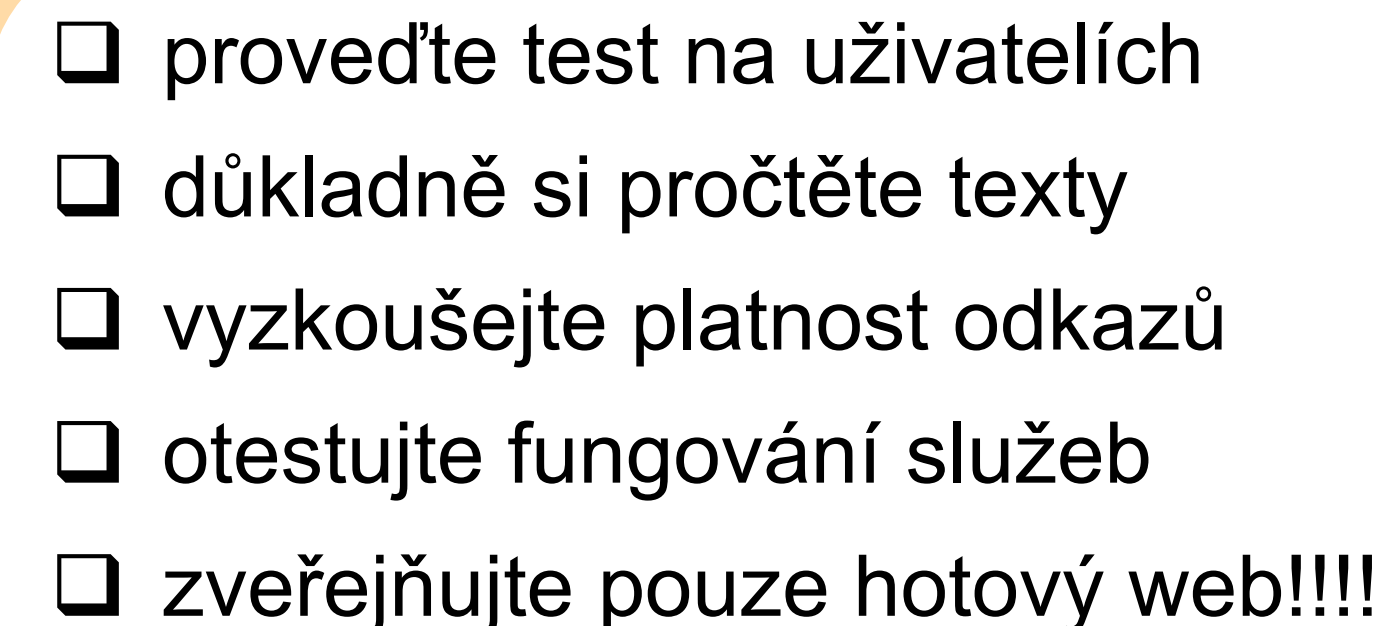

under construction = velká chyba

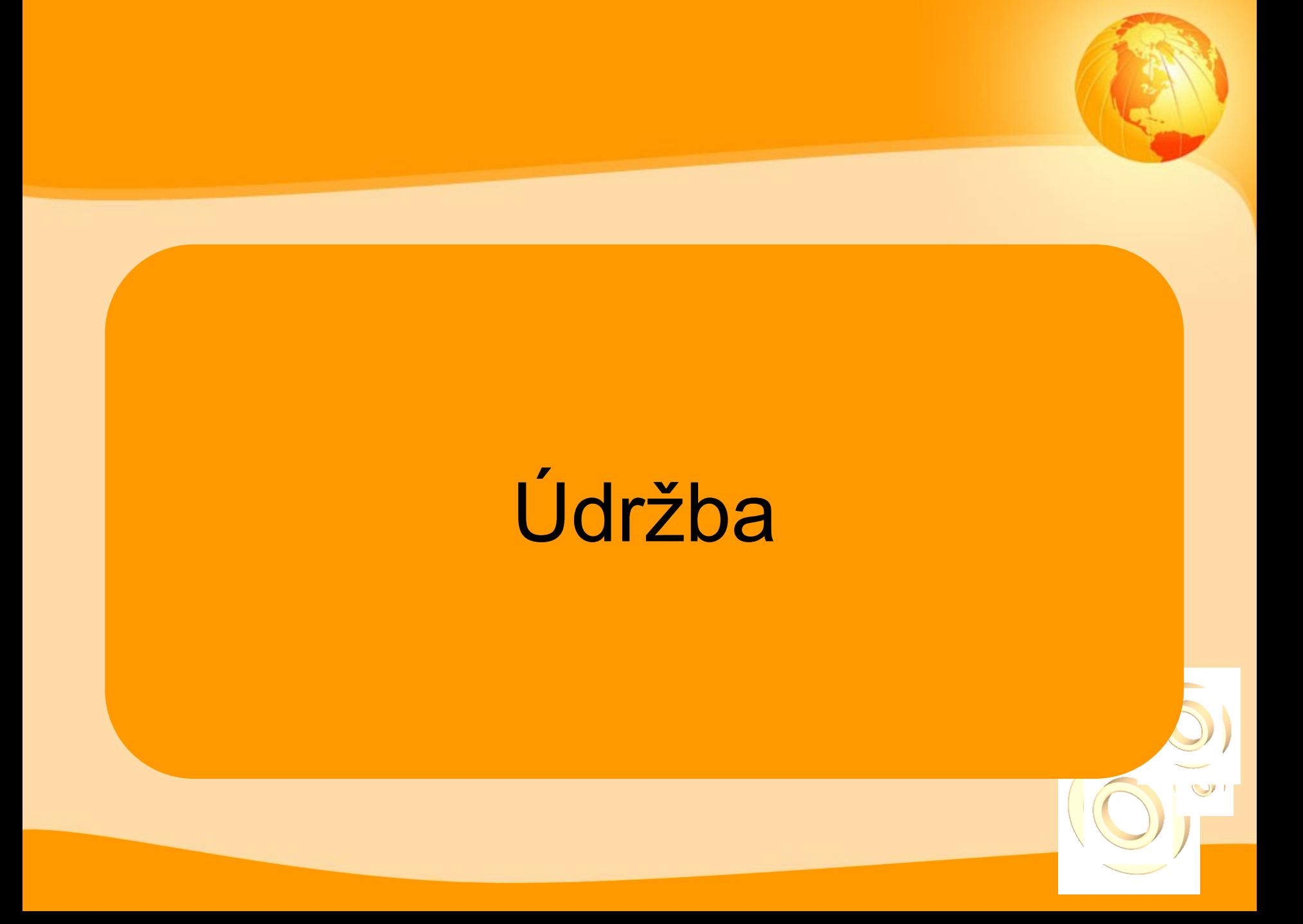

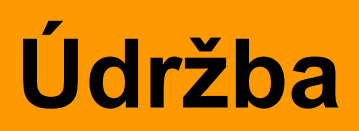

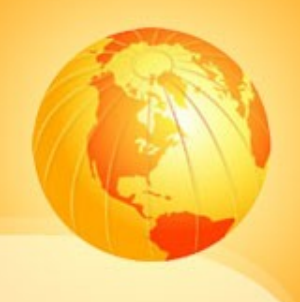

- □ pravidelné aktualizace a optimalizace
- udržujte krok s konkurencí
- **□** sledujte aktuální trendy
- $\Box$  sledujte statistiky  $\rightarrow$  chování uživatelů
- □ "donuťte" uživatele vracet se

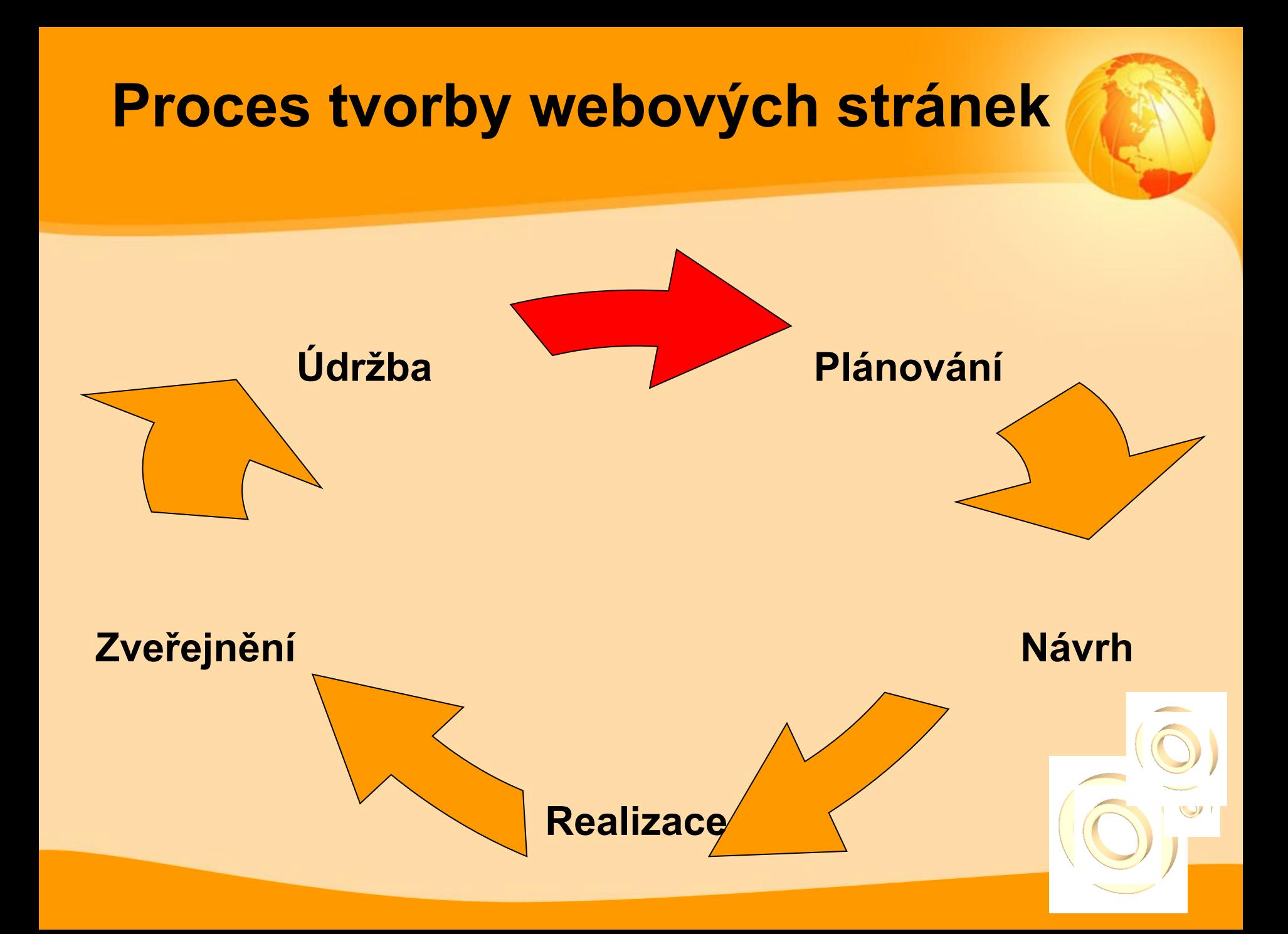

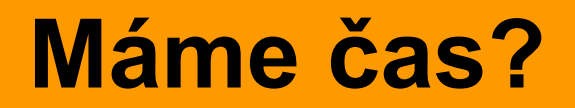

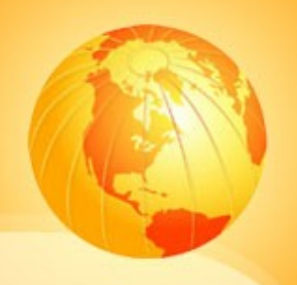

#### □ Co na webových stránkách nesnášíte?

uveďte alespoň jednu věc

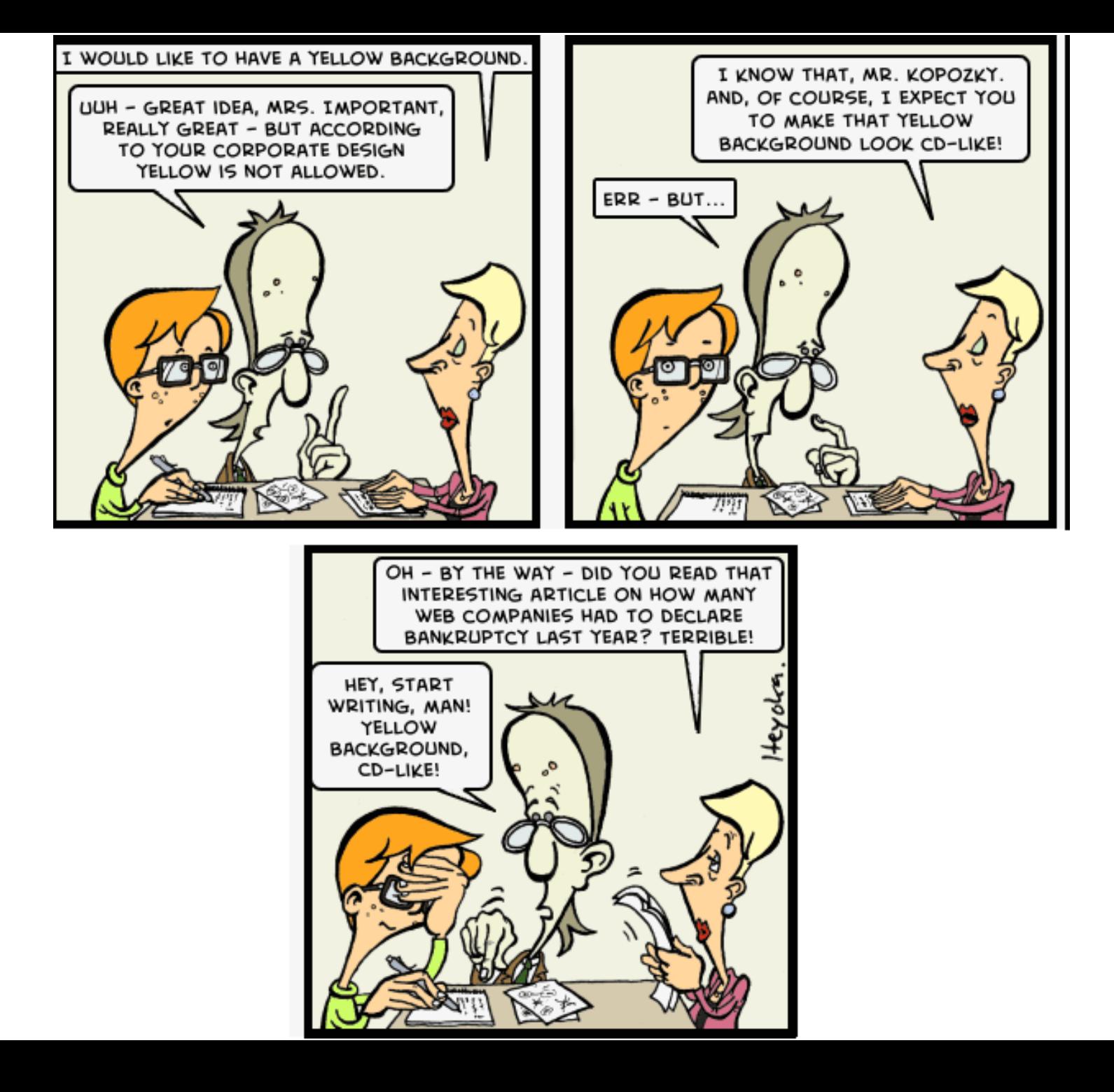

#### Děkuji za pozornost

Martin Krčál

[krcal@phil.muni.cz](mailto:krcal@phil.muni.cz)

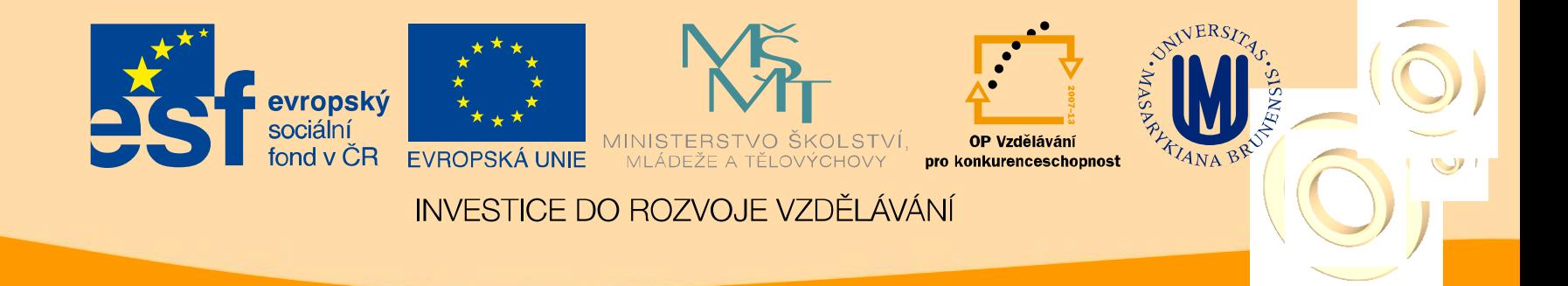